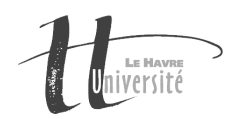

## TP Réseau - Le code de Hamming

## TP à rendre

Un compte-rendu de TP est à rédiger à l'issue de ce TP. Il devra expliquer la démarche suivie pour la conception des programmes ainsi que les éventuelles difficultés rencontrées. Le compte-rendu ainsi que le code source des programmes devront être envoyés à l'adresse Claude. Duvallet@gmail.com avec pour sujet "[L3INFO] TP Code de Hamming". Il faudra m'envoyer une archive (format tar.gz ou zip mais pas de rar) dans laquelle se trouvera un répertoire. Ce répertoire aura un nom du type "TP2-NomPrenom" dans lequel se trouvera votre compte-rendu (appelé CompteRenduTP2.pdf) et votre code source. Au minimum, les parties suivantes sont obligatoires pour votre compte-rendu :

- 1. Rappel du sujet.
- 2. Analyse du sujet (Les deux méthodes de calcul et de vérification).
- 3. Choix techniques effectués (Algorithmes / Méthodes).
- 4. Résultats et tests.
- 5. La conclusion inclura les éventuelles difficultés rencontrées, les limites du programmes et les perspectives d'évolution du programme (s'il en existe) et tout ce qui vous semblera relever de cette conclusion.

## Exercice 1

Il s'agit d'implanter un programme JAVA permettant de calculer les codes de Hamming.

- 1. Écrire une méthode qui à partir d'un mot donné sous forme d'une chaîne de caractères donnera lorsque c'est possible le code à lui adjoindre et le mot de Hamming résultant de cette adjonction.
- 2. Écrire une méthode qui à partir d'un mot de Hamming toujours donné sous forme d'une chaîne de caractères vérifiera si ce mot contient ou ne contient pas d'erreurs. Cette méthode devra permettre de présenter les étapes ayant aboutit au résultat.
- 3. Écrire un programme principal qui permettra à un utilisateur de saisir des suites de bits puis d'effectuer des vérifications sur des codes de Hamming ou de calculer les mots de Hamming correspondant à la chaîne saisie.

## Début d'analyse du programme

On considère deux fonctionalités principales au programme :

- le calcul d'un code de Hamming,
- la vérification d'un message utilisant Hamming comme code détecteur d'erreur.

L'utilisateur saisira un mot sous forme d'une suite de bits. Cette suite devra posséder une longueur bien précise pour correspondre à un mot de Hamming. Un mot de Hamming est de la forme "x-y", x étant la longueur totale du mot et y la longueur du message émis (sans le code de contrôle).

Pour  $i=1,2,3,...$  , la longueur total du mot de Hamming est  $x=2<sup>i</sup>-1$ , la longueur du message est y= $(2<sup>i</sup> -$ 1) − i et la longueur du code contrôle de parité est i.